## InstallPermissionsAndDirectoriesAdmin Directory permissions

Tiki needs to be able to write to certain directories. If you are runing on UNIX/Linux, the easy way to do this is to run the setup.sh script. This script will create any missing directories and assign the the correct privileges.

Otherwise, you can manually ensure that PHP can write to the following directories:

- backups (if you plan to use backups)
- dump (if you plan to use Wiki dumps or export the Wiki)
- games (if you plan to enable game uploading) Make sure that games/thumbs and games/flash are also writeable.
- img/wiki (if you want to use drawings)
- img/wiki up (if you want quick picture uploading to wiki pages)
- modules/cache (Mandatory)
- temp (if you want to enable batch uploading)
- templates c (Needed to run tiki)

If for some reason you don't have one of these directories created then create it and check it.

## Notes

If you want to store file uploads, image uploads, wiki attachments or tiki tracker attachments in the file system (instead of the database) you may want to create directories to store those files. You can create only one directory or create one for each category (files will be named using an md5 hash so they won't overlap). After creating the directory(ies) jut make sure that PHP can write to the directories and you will be able to configure the path in the admin screen. Note: creating the directories outside the document root can be a good idea to prevent users from downloading the files directly (if they know the name of the directory). If you can't create directories outside the doc root don't worry it is just an extra precaution. (More information about this in the image galleries and file galleries configuration section of the admin screen in this manual)

Knowledgebase / tutorial / FAQ / How-to

## Understanding directories

(you can skip this section if you just want to install and use Tiki)

You can install tiki in any directory and you can name the tiki directory as you want, but you have to respect the internal directory structure of the application since Tiki relies on certain directory names to find modules, images and language files.

The directories contain the following information:

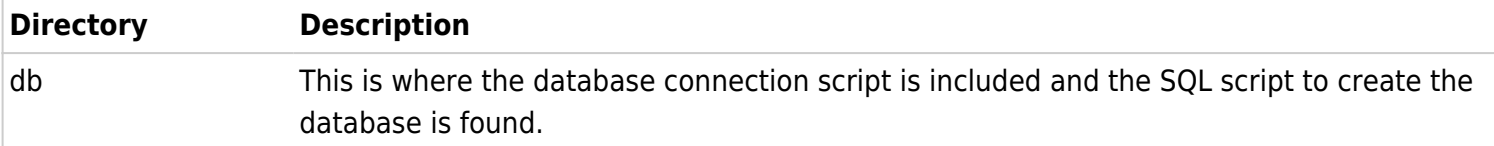

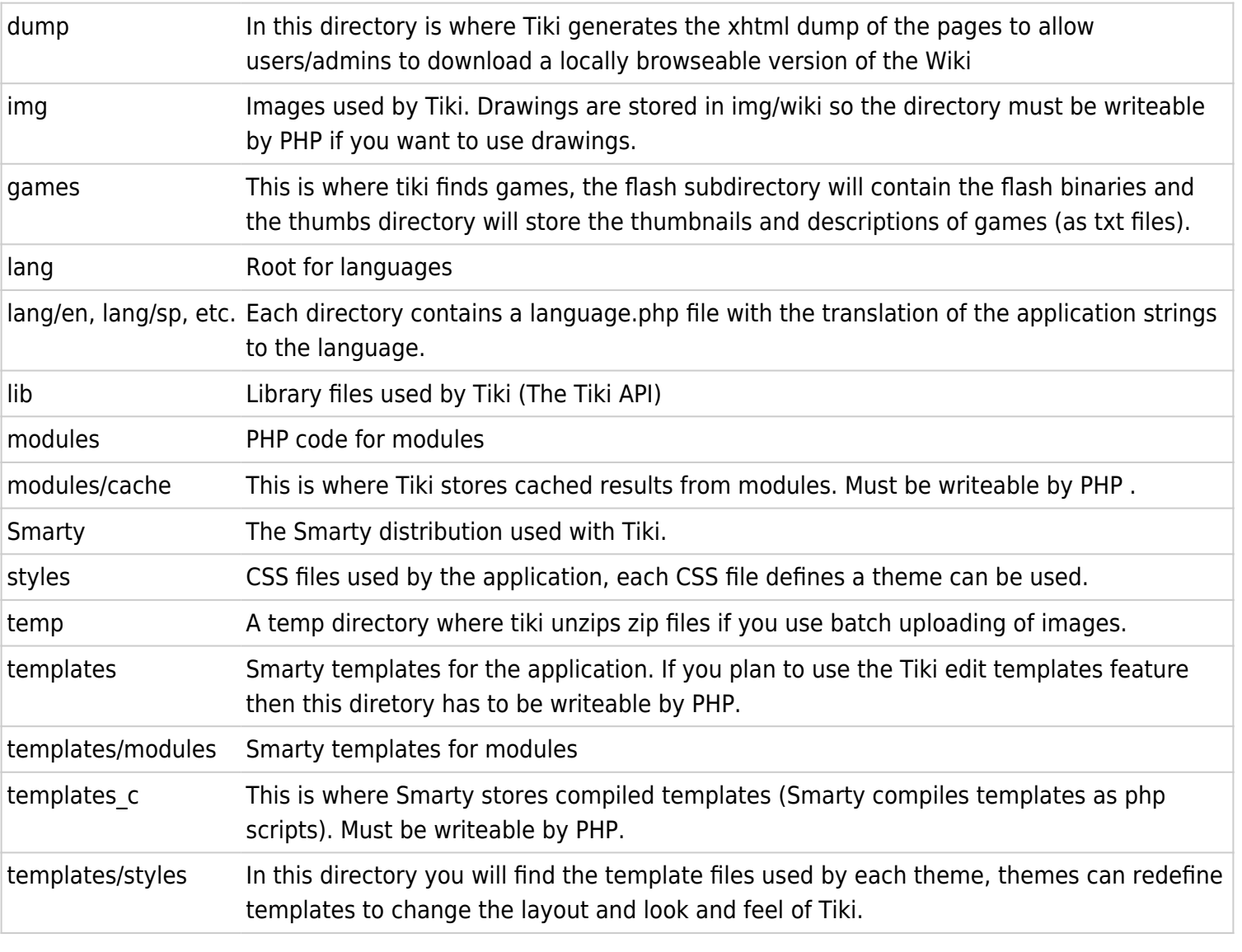